## **PART – I**

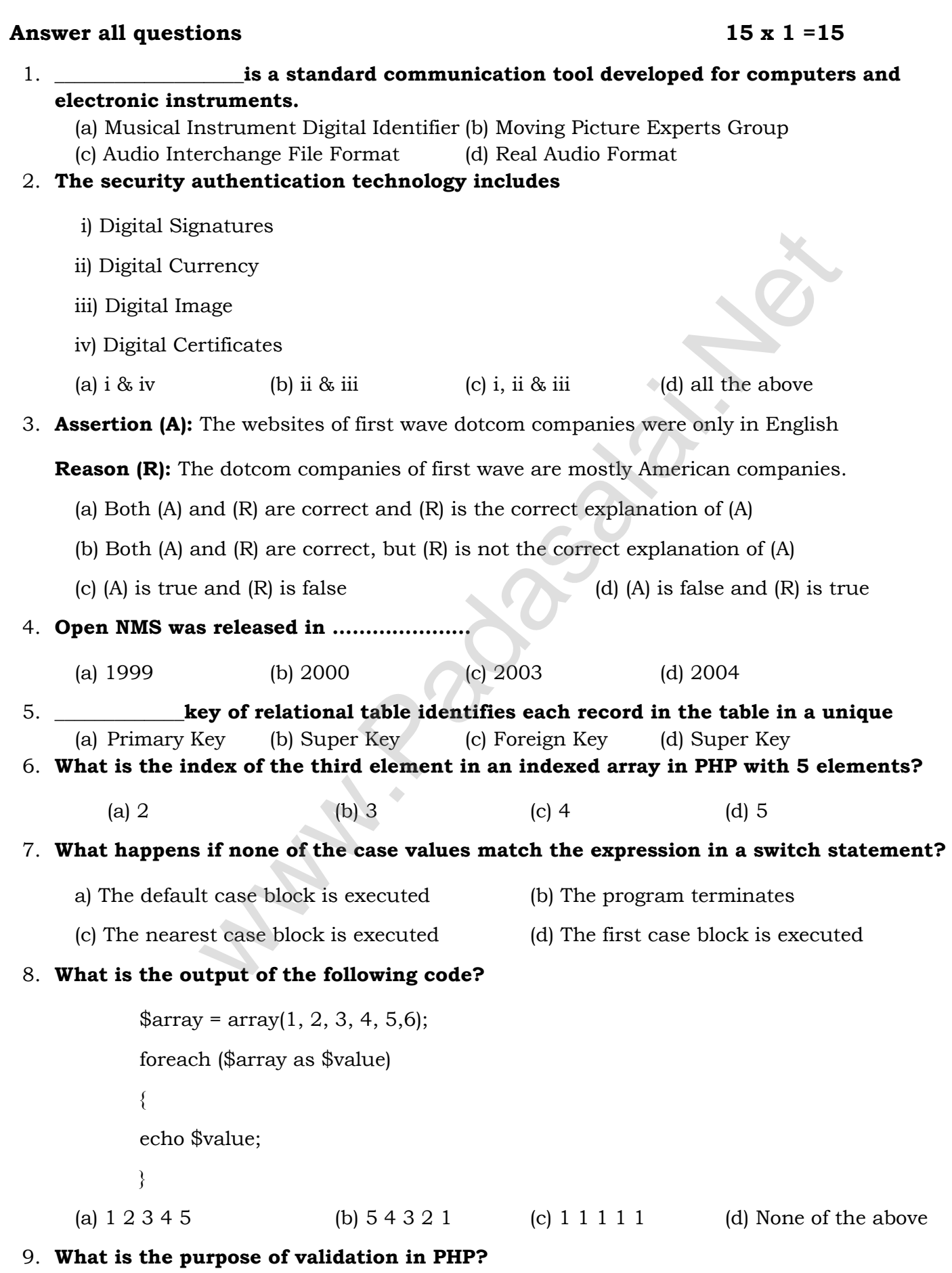

**Kindly Send me Your Key Answer to Our email id - Padasalai.net@gmail.Com**

- (a) To check the input data submitted by the user from the client machine
- (b) To display data to users
- (c) To store data on the server
- (d) To send data to the client

## 10.**Which is the correct function to establish Connection in PHP ?**

- (a) mysqli\_connect("Server Name ","User Name","Password","DB Name");
- (b) connect("Server Name ","User Name","Password","DB Name");
- (c) mysql\_connect("Server Name ","User Name","Password","DB Name");
- (d) mysqli\_connect ("Database Object");

# 11.**It guarantees the sending of data is successful and which checks error on operation at OSI layer is-------------** mec[t](https://www.padasalai.net/) ("Database Object");<br>
the sending of data is successful and which checks error on or<br>
mayor<br>
layer<br>
layer<br>
layer<br>
(b) Network layer<br>
(d) Physical layer<br>
(d) Physical layer<br>
(d) Name servers<br>
standard is used for conne

- (a) Application layer (b) Network layer
- (c) Transport Layer (d) Physical layer

## 12.**Which of the following initiates the mapping of domain name to IP address?**

(a) Zone (b) Domain (c) Resolver (d) Name servers

# 13.**Which wiring standard is used for connecting two computers directly?**

- (a) straight Through wiring (b) Cross Over wiring
- (c) Rollover wiring (d) None

# 14.**ECS stands for**

- (a) Electronic Clearing Services (b) Electronic Cloning Services
- (c) Electronic Clearing Station (d) Electronic Cloning Station

# 15.**EDI stands for**

- (a) Electronic Details Information (b) Electronic Data Information
- 
- 
- 
- 
- (c) Electronic Data Interchange (d) Electronic Details Interchange

# **PART – II**

# **Answer any six questions and also Question No. 21 is compulsory. 6 x 2 =12**

- 16.Write about phishing
- 17.Distinguish micro electronic payment and macro electronic payment
- 18.What is meant by network simulator?
- 19.Explain the types of network cables
- 20.What are the MySQLi function available PHP?
- 21.What is the output of the following code snippet?

```
<?php
$number = 1;while (\text{number} \leq 10){
echo "$number <br>";
```
## **Kindly Send me Your Key Answer to Our email id - Padasalai.net@gmail.Com**

```
$number++;
}
?>
```
22.What is the role of the break statement in a switch statement?

- 23.What are the ACID properties?
- 24.What is threading text blocks?

## **PART – III**

## **Answer any six questions and also Question No. 33 is compulsory. 6 x 3 =18**

- 25.Write a note on UN/EDIFACT
- 26.Write a short note on the third wave of E-Commerce.
- 27.What are the differences between Absolute URL and Relative URL?
- 28.Compare Internet, Intranet and Extranet
- 29.Write a note on Resource sharing.
- 30.Explain the difference between the POST method and GET method of sending data to the server in PHP. mereces be[t](https://www.padasalai.net/)ween Absolute UKL and Kelative UKL;<br>
net, Intranet and Extranet<br>
Resource sharing.<br>
Ference between the POST method and GET method of sending dat<br>
nands used by DBA to control the entire database.<br>
tes on an Ass
- 31.Write few commands used by DBA to control the entire database.
- 32.Write short notes on an Associative array.
- 33.What is the output of the following code snippet?

```
<?php
```

```
\text{\$ages} = \text{array} "Arun" => 25, "Balu" => 30, "Naveen" => 28);
```

```
echo $ages["Arun"];
```

```
echo $ages["Balu"];
```

```
echo $ages["Naveen"];
```

```
?>
```
**PART – IV**

## **Answer all the Questions 5 x 5 =25**

34.Differentiate symmetric key and asymmetric key encryption.

**(OR)**

Explain the DDL command of their functions in SQL.

35.Explain the types of network cables

**(OR)**

Explain how the DNS is working.

36.Explain MySQLi Queries with examples.

**(OR)**

What are the MySQLi function available PHP?

37.Write a PHP code to print 10 to 20 numbers in ascending order using while loop and do… while loop.

### **(OR)**

Explain the user-defined function with suitable examples.

38.Explain the tools in PageMaker toolbox

**(OR)**

Explain in detail about Production team roles and responsibilities.

#### **Kindly Send me Your Key Answer to Our email id - Padasalai.net@gmail.Com**